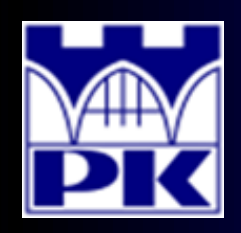

Prezentacja wprowadzająca do modułu 3:

#### **"ANALIZA WYDAJNOŚCI PRODUKCJI ZAUTOMATYZOWANEJ"**

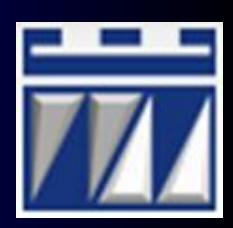

Moduł: **TRZECI**

Przedmiot: **ZARZĄDZANIE PRODUKCJĄ** Kierunek: **AUTOMATYKA I ROBOTYKA**

**Opracował: dr inż. Paweł Wojakowski**

**Instytut Technologii Maszyn i Automatyzacji Produkcji Zakład Projektowania Procesów Wytwarzania**

Pokój: **C207 B**

Telefon: **12 374 32 61**

- e-mail: **pwojakowski@pk.edu.pl**
- www: **http://m65.pk.edu.pl**

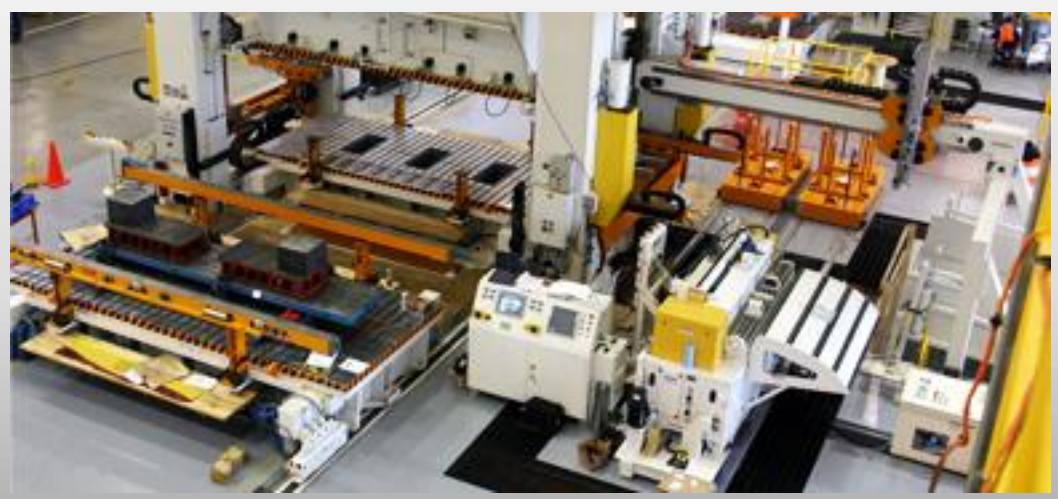

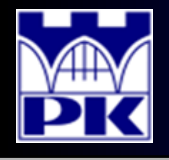

### Czym będziemy się zajmować w module trzecim?

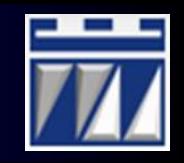

**ZADANIE:** Dokonać analizy wydajności zautomatyzowanego systemu produkcyjnego, w tym zaprojektować system kalkulacji wskaźników wydajności i przedstawić wyniki na podstawie otrzymanych danych historycznych z realizacji produkcji w zautomatyzowanej linii tłoczenia blachy.

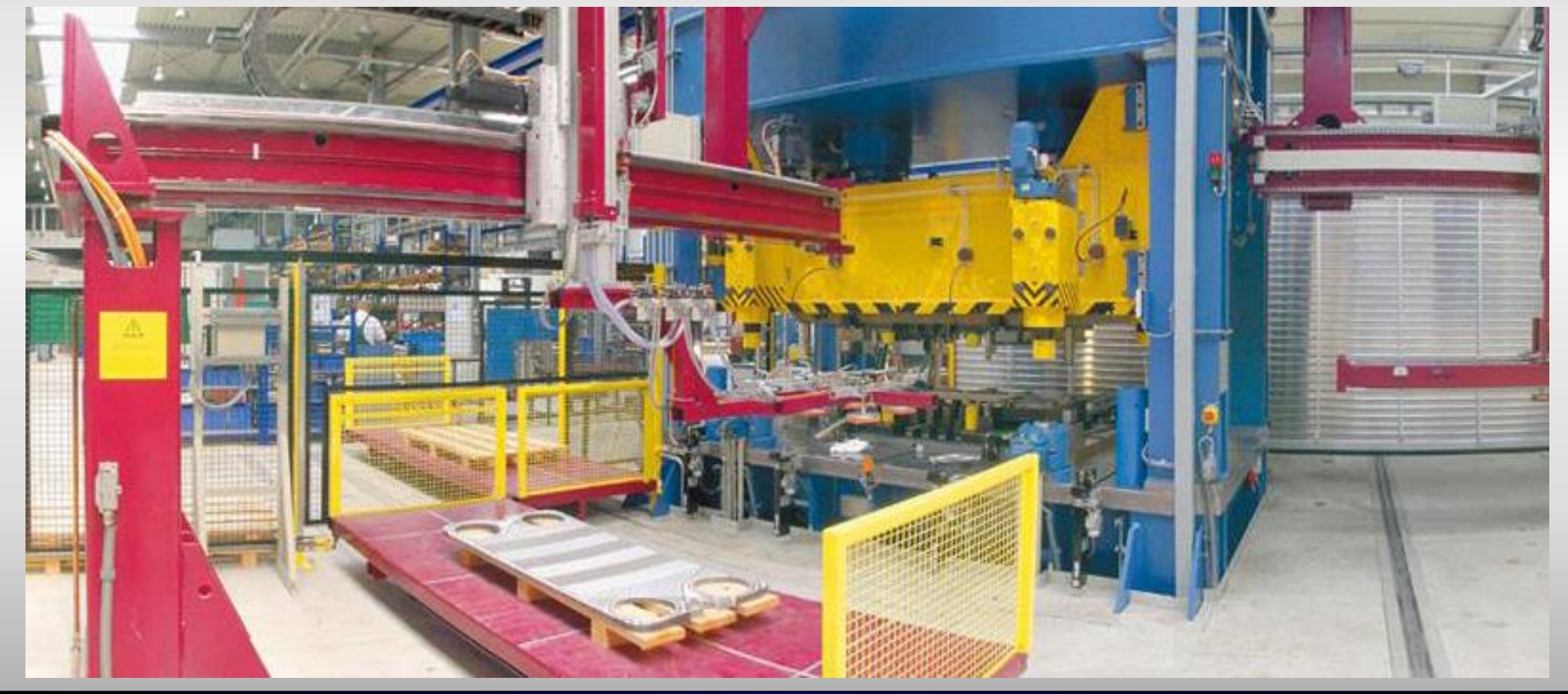

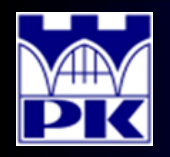

## Opis przykładu Praca zautomatyzowanej linii tłoczącej

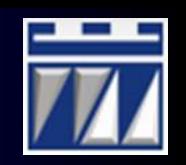

#### **OPIS PROCESU Z PODZIAŁEM NA URZĄDZENIA LINII ZAUTOMATYZOWANEJ:**

- **1. Robot ładujący** *LR* **(** *loading robot* **)** - pobranie blachy ze stosu
- **2. Przenośnik taśmowy wejściowy** *IC* **(** *input conveyor* **)**
	- transport blachy pod prasę
- **3. Robot podający** *FR* **(** *feeding robot* **)** - umieszczenie blachy w prasie tłoczącej
- **4. Prasa tłocząca** *SP* **(** *stamping press* **)** - tłoczenie blachy
- **5. Robot przekazujący** *TR* **(** *transferring robot* **)** - pobranie wytłoczki z prasy tłoczącej i umieszczenie jej w prasie wykrawającej
- **6. Prasa wykrawająca** *PP* **(** *punching press* **)** - wykrawanie nadmiaru materiału w wytłoczce
- **7. Robot odbierający** *RR* **(** *receiving robot* **)**
	- pobranie wytłoczki z prasy wykrawającej
- **8. Przenośnik taśmowy końcowy** *OC* **(** *output conveyor* **)**
	- transport wytłoczki w strefę odbioru przez operatorów

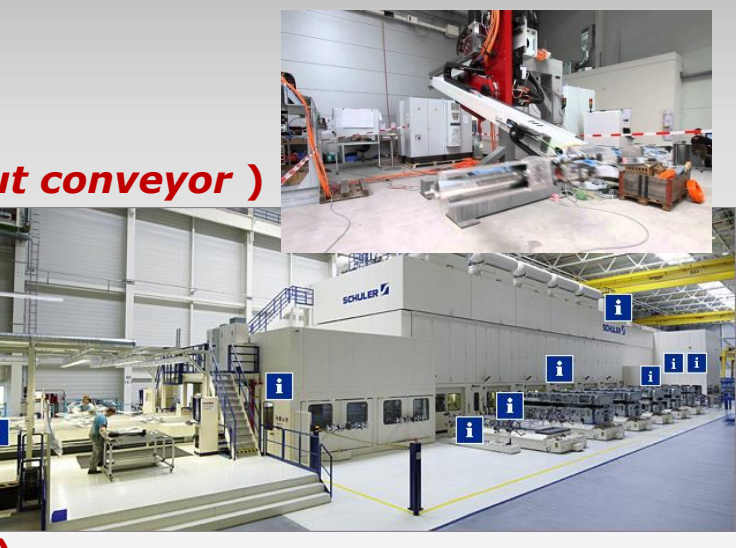

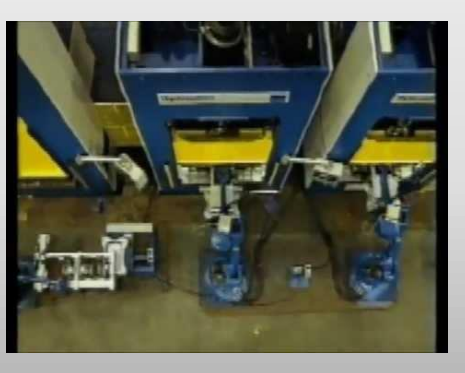

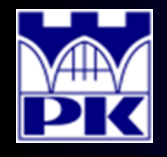

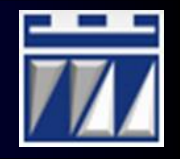

- 1. Dokonać klasyfikacji otrzymanych danych historycznych z realizacji produkcji
- 2. Odtworzyć chronologicznie zdarzenia z produkcji w danym dniu roboczym
- 3. Obliczyć wskaźniki niezawodności urządzeń linii zautomatyzowanej
- 4. Obliczyć wskaźniki efektywności linii zautomatyzowanej
- 5. Obliczyć wskaźniki zagregowane: zmianowe i dzienne
- 6. Przygotować wnioski i propozycje poprawy/doskonalenia stanu obecnego

#### **Założenia:**

- 1. Każdy zespół ma wydane tematy dydaktyczne z danymi historycznymi za określony tydzień roboczy.
- 2. Znane są podstawy obsługi arkuszy kalkulacyjnych (MS Office Excel lub Open Office Calc)
- 3. Weryfikacja wiedzy zdobytej w module na teście obliczeniowym (podczas testu **NIE WOLNO** korzystać z telefonów komórkowych ani komputerów, wolno używać tylko kalkulatory)

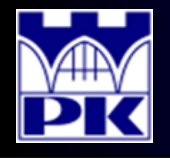

## Dane wejściowe do projektu

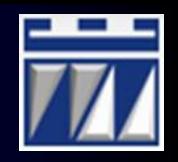

- 1. Na linii produkcyjnej wytłacza się trzy różne wyroby z blachy, np.:
- 2. Znane są parametry produkcyjne rodziny wyrobów:

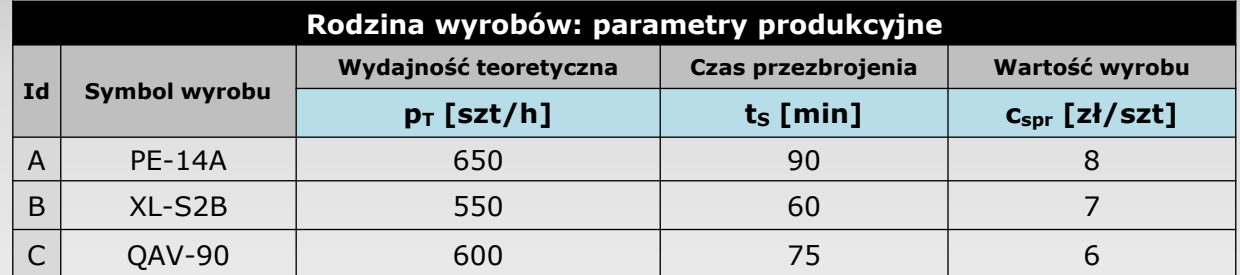

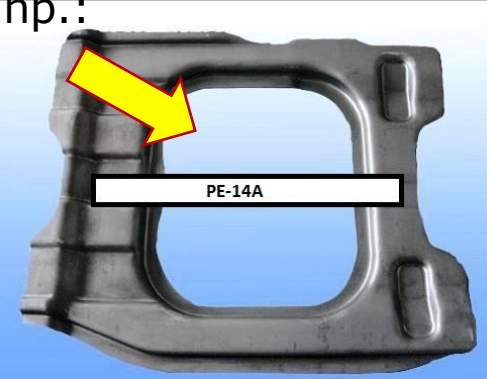

- 3. Znane są również dane ogólnozakładowe:
- **Dane ogólnozakładowe Lp. Opis parametru Symbol Wartość Jednostka** 1 System zmianowy (1 operator nadzorujący) **i i** 3 zm 2 Roboczogodzin na zmianę **r** 8 h/zm 3 **Przerwy socjalne 10-18-2 t<sub>PS</sub>** 20 min/zm 4 Sprzątanie (20 min. przed końcem zmiany) **tPC** 10 min/zm 4. Przygotowano też listę **19. projektywane zaportów** (10 min. przed końcem zmiany) **t<sub>PR</sub>** 10 min/zm
- zatrzymań linii produkcyjnej:

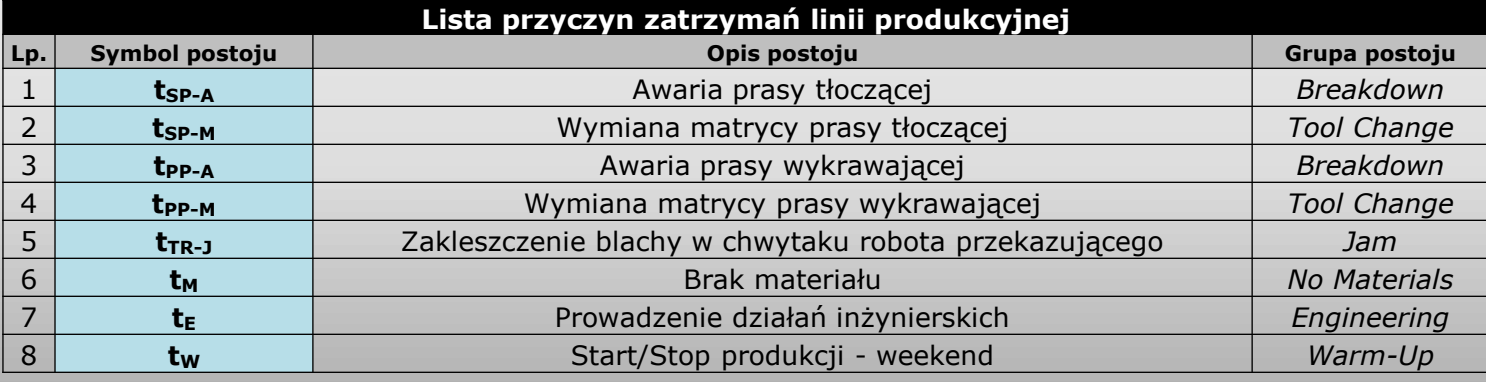

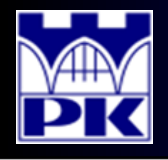

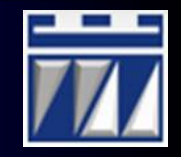

4. Dostępne są również raporty zmianowo-zadaniowe przygotowywane przez pracowników – za jeden dzień roboczy:

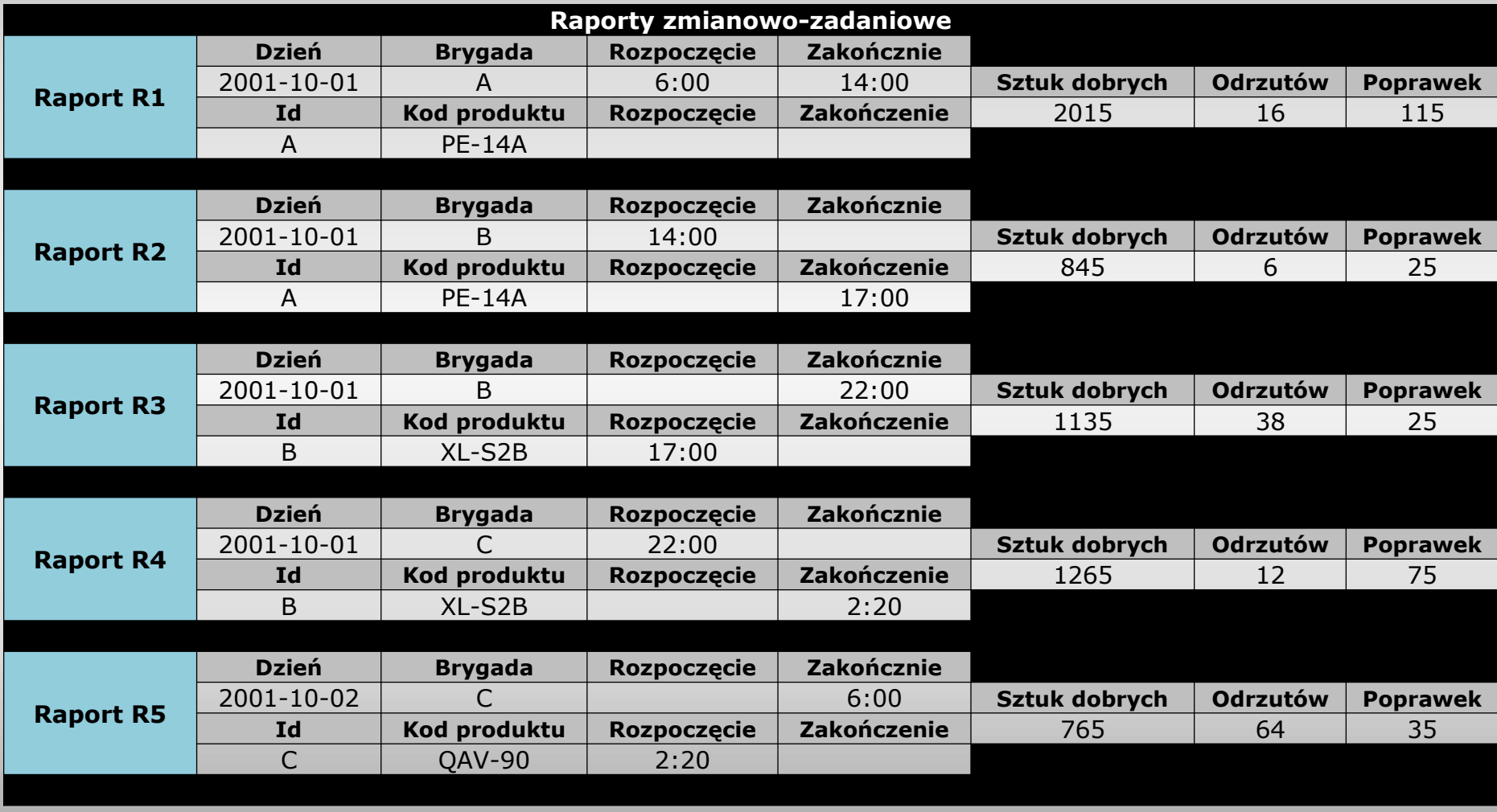

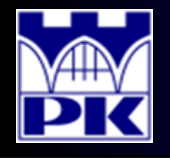

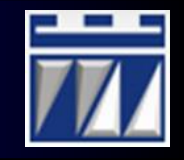

. Dostępna jest lista zgłoszonych zatrzymań zaistniałych w tym dniu roboczym, zaraportowana przez operatora linii zautomatyzowanej:

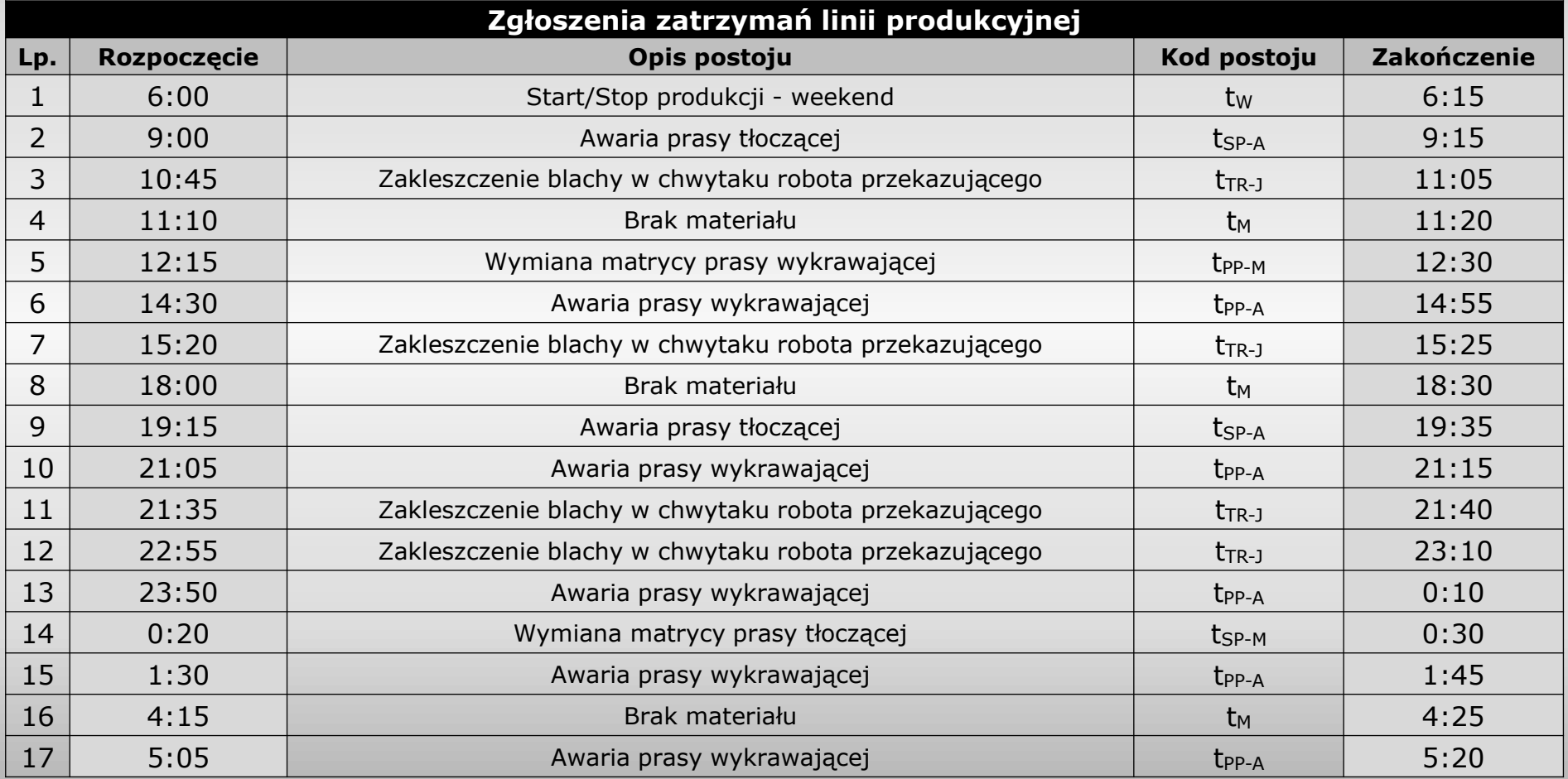

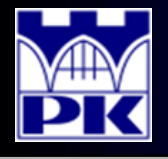

### Proces realizacji projektu, krok 1: Klasyfikacja zdarzeń

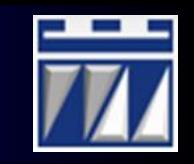

W pierwszej kolejności należy dokonać klasyfikacji wszystkich działań realizowanych na linii produkcyjnej.

Wszystkie działania należy odczytać z danych wejściowych ( z tabel 2-5) i przydzielić do kategorii według poniższego schematu:

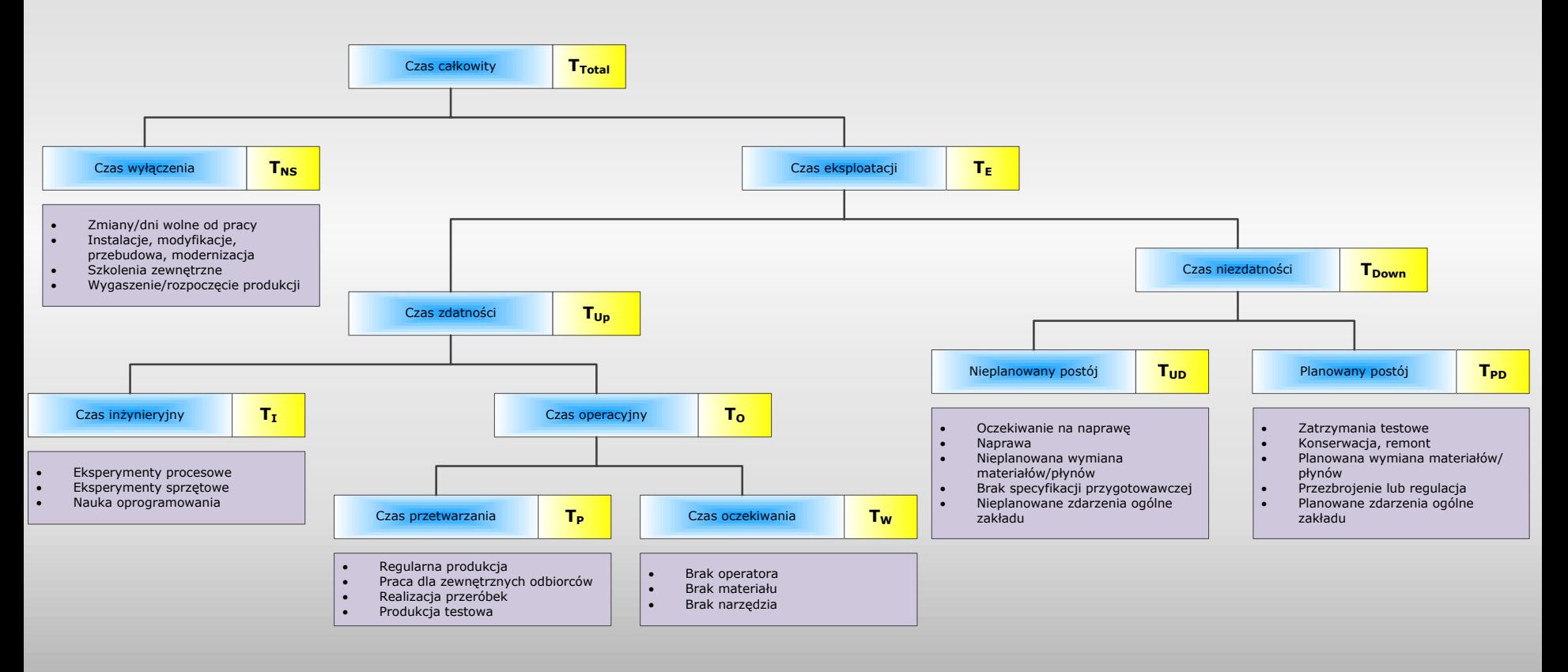

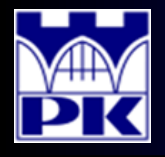

### Proces realizacji projektu, krok 2: Odtworzenie chronologii zdarzeń

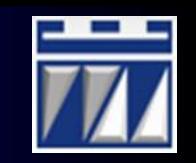

#### Następnie należy wypełnić arkusz chronologii zdarzeń. Arkusz służy odtworzeniu historii zdarzeń (z dokładnością 1 podziałki = 5 minut):

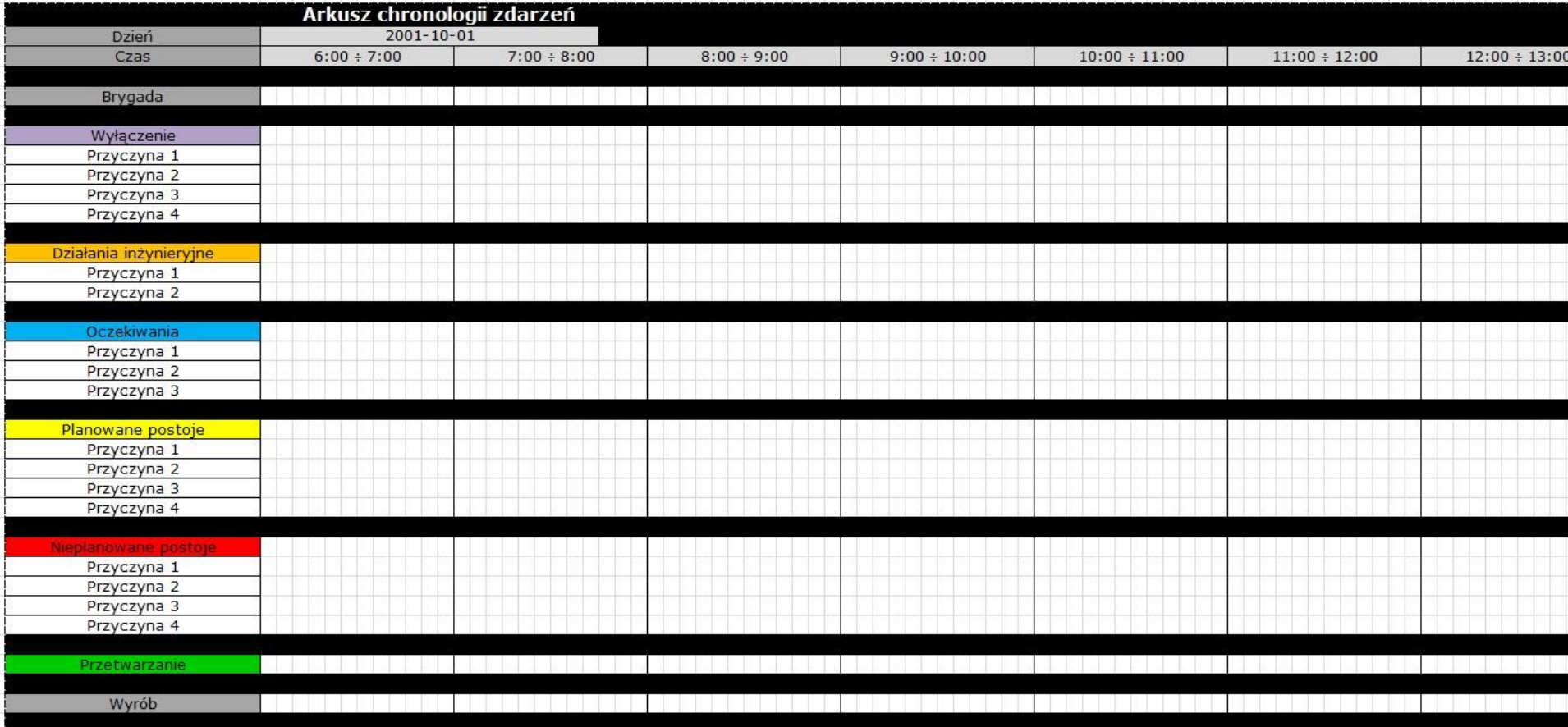

W arkuszu zamiast przyczyny wpisuje się opis zdarzenia według klasyfikacji zdarzeń opracowanej krok wcześniej.

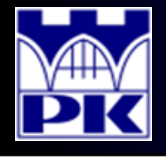

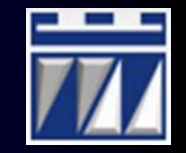

Procedura uzupełnienia arkusza chronologii zdarzeń:

- 1. Zaznaczyć czas pracy brygad i zapisać ich identyfikatory
- 2. Zaznaczyć czas trwania produkcji wyrobów i zapisać ich symbole / indeksy
- 3. Uzupełnić listy postojów podając nazwy / opisy postojów
- 4. Zablokować kolumny nazw postojów
- 5. Uzupełnić czasy trwania planowanych postojów (najpierw według klasyfikatora, potem wartość globalną planowanego postoju)
- 6. Uzupełnić postoje klasyfikowane do wyłączeń i oczekiwań wiedząc, że planowane postoje mają pierwszeństwo
- 7. Uzupełnić czasy trwania nieplanowanych postojów (najpierw według klasyfikatora, potem wartość globalną nieplanowanego postoju)
- 8. Ukryć wiersze tabeli tak, aby pozostały tylko główne grupy postojów (np. planowane postoje, oczekiwania, nieplanowane postoje, itd.)
- 9. Uzupełnić czas trwania produkcji regularnej (przetwarzania) w pozostałych kolumnach, w których nie występuje jakikolwiek postój
- 10. Obliczyć całkowity czas trwania kolejnych postojów i przetwarzania

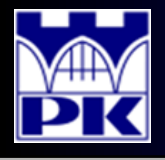

### Proces realizacji projektu, krok 2 cd.: Odtworzenie chronologii zdarzeń

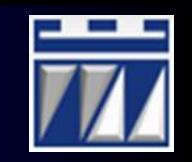

#### Przykład (fragment) uzupełnionego arkusz chronologii zdarzeń znajduje się poniżej):

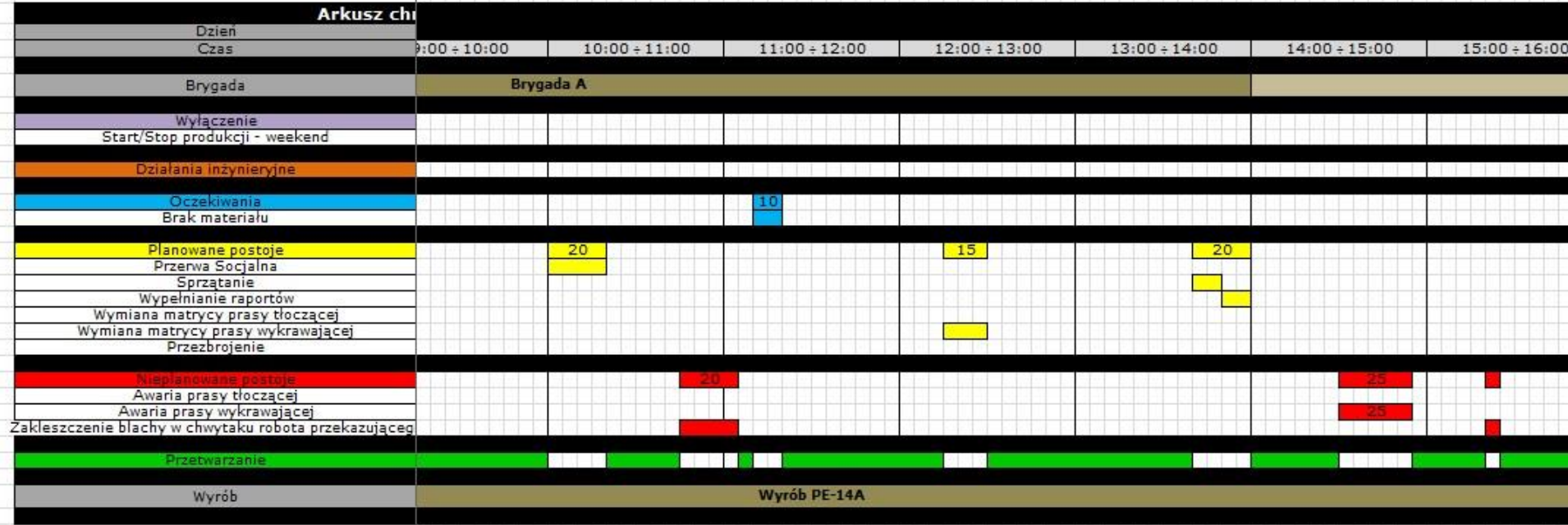

Należy zwrócić uwagę na:

- zmienione nazwy przyczyn zatrzymań
- uzupełniony czas ogólny kategorii zatrzymań
- czas pracy brygad i czas produkcji wyrobów
- uzupełniony czas przetwarzania (obszary pozostałe nieoznaczone jakimkolwiek zatrzymaniem pracy linii produkcyjnej

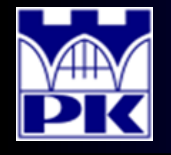

#### Proces realizacji projektu, krok 3: Obliczenia wskaźników niezawodności

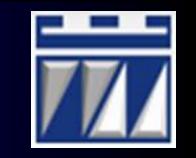

Bazując na podstawowej definicji niezawodności, w kroku trzecim obliczeniu podlegają wskaźniki niezawodności, do których należą:

**MTTR** (Mean Time To Repair)

\n– ŝredni czas naprawy:

\n
$$
MTTR = \frac{t_{X-A}}{L_{X-A}} = \frac{qdzie}{L_{X-A} - \text{suma czasu awarii urządzenia X}}
$$

\n**MTTF** (Mean Time To Failure)

\n– ŝredni czas do uszkodzenia:

\n
$$
MTTF = \frac{T_P + T_I}{L_{X-A}} = \frac{qdzie}{r_P - \text{czas przetwarzania}}
$$

\n**MTBF** (Mean Time Between Failure)

\n– ŝredni czas pomiędzy uszkodzeniami:

\n
$$
MTBF = MTTR + MTTF
$$

\n**R(t)** (Reliability) – niezawodność:

\n
$$
R(t) = e^{-\frac{t}{MTBF}}
$$

\n**UWAGA**: wskażniki powyższe liczy się tylko dla okresów pracy urządzeń. Licząc te wskażniki nie bierze się pod uwaę okreśów wyłączenia, okresów oczekiwania i

okresów postojów planowanych. Do obliczeń powyższych wskaźników bardzo pomocny staje się arkusz chronologii zdarzeń.

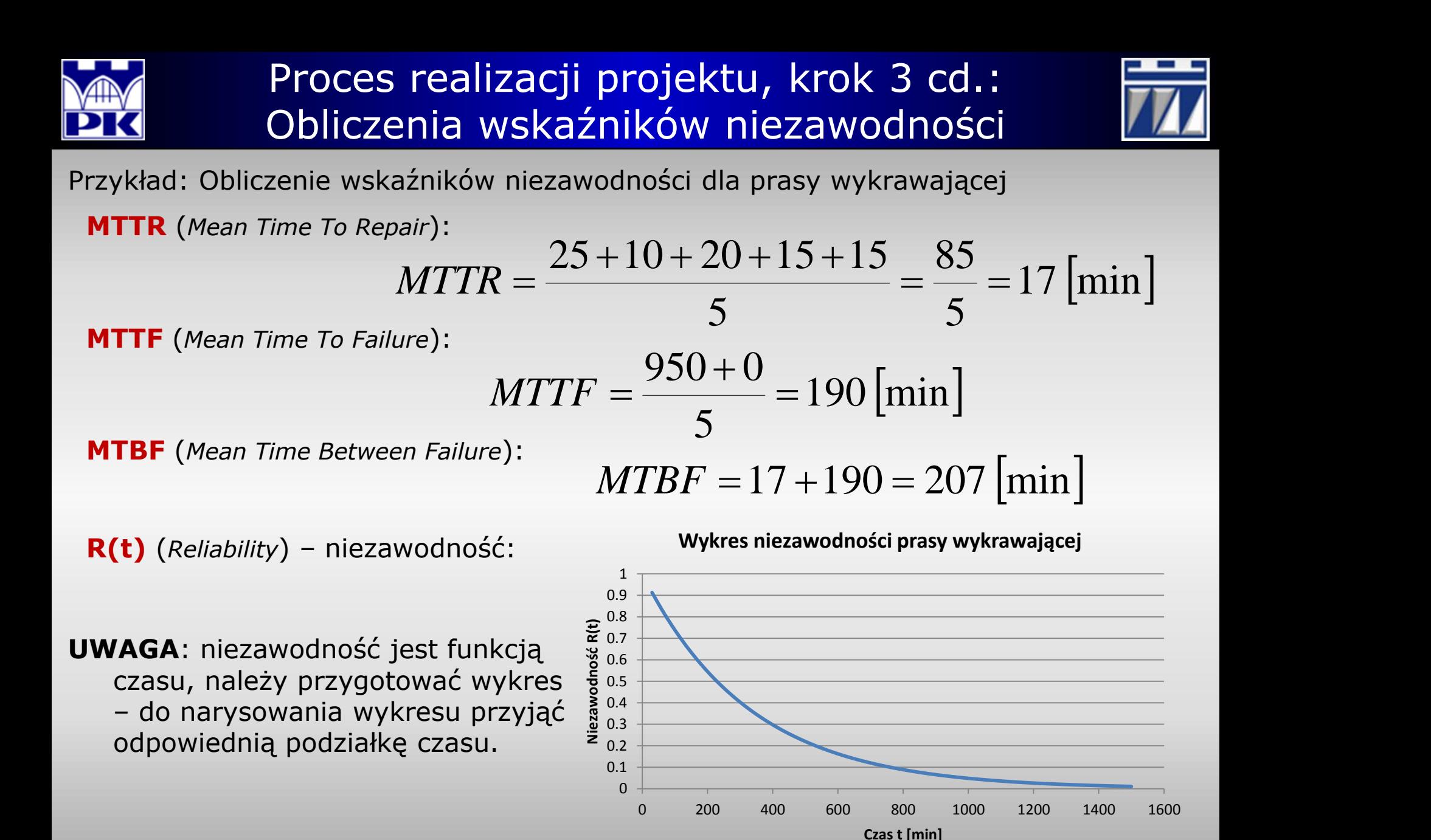

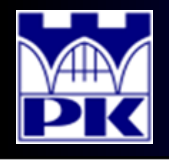

#### Proces realizacji projektu, krok 4: Obliczenia wskaźników efektywności

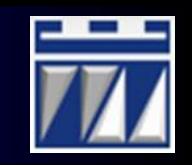

Bazując na podstawowej definicji efektywności, obliczeniu podlega stopień efektywnego wykorzystania czasu pracy linii zautomatyzowanej. Wyznacznikiem efektywnego wykorzystania linii w określonym przedziale czasu są wskaźniki OEE oraz TEEP. Do ich obliczenia wymagane jest przeprowadzenie procedury obliczeniowej dla kolejnych raportów według następujących kroków:

- 1. Obliczenie całkowitego czasu dostępności T<sub>rotal</sub>
- 2. Obliczenie czasu eksploatacji **T<sup>E</sup>**
- 3. Obliczenie czasu postojów nieplanowanych **T**<sub>UD</sub>
- 4. Obliczenie dostępności linii produkcyjnej **Av**
- 5. Obliczenie czasu inżynieryjnego **T<sup>I</sup>** i czasu oczekiwania **T<sup>W</sup>**
- 6. Obliczenie idealnego czasu cyklu **C** i liczby produkowanych sztuk **XTotal**
- 7. Obliczenie wydajności linii produkcyjnej **Pe**
- 8. Obliczenie jakości linii produkcyjnej **Qu**
- 9. Obliczenie efektywności wykorzystania linii produkcyjnej **OEE**
- 10. Obliczenie całkowitego wykorzystania linii produkcyjnej **TEEP**

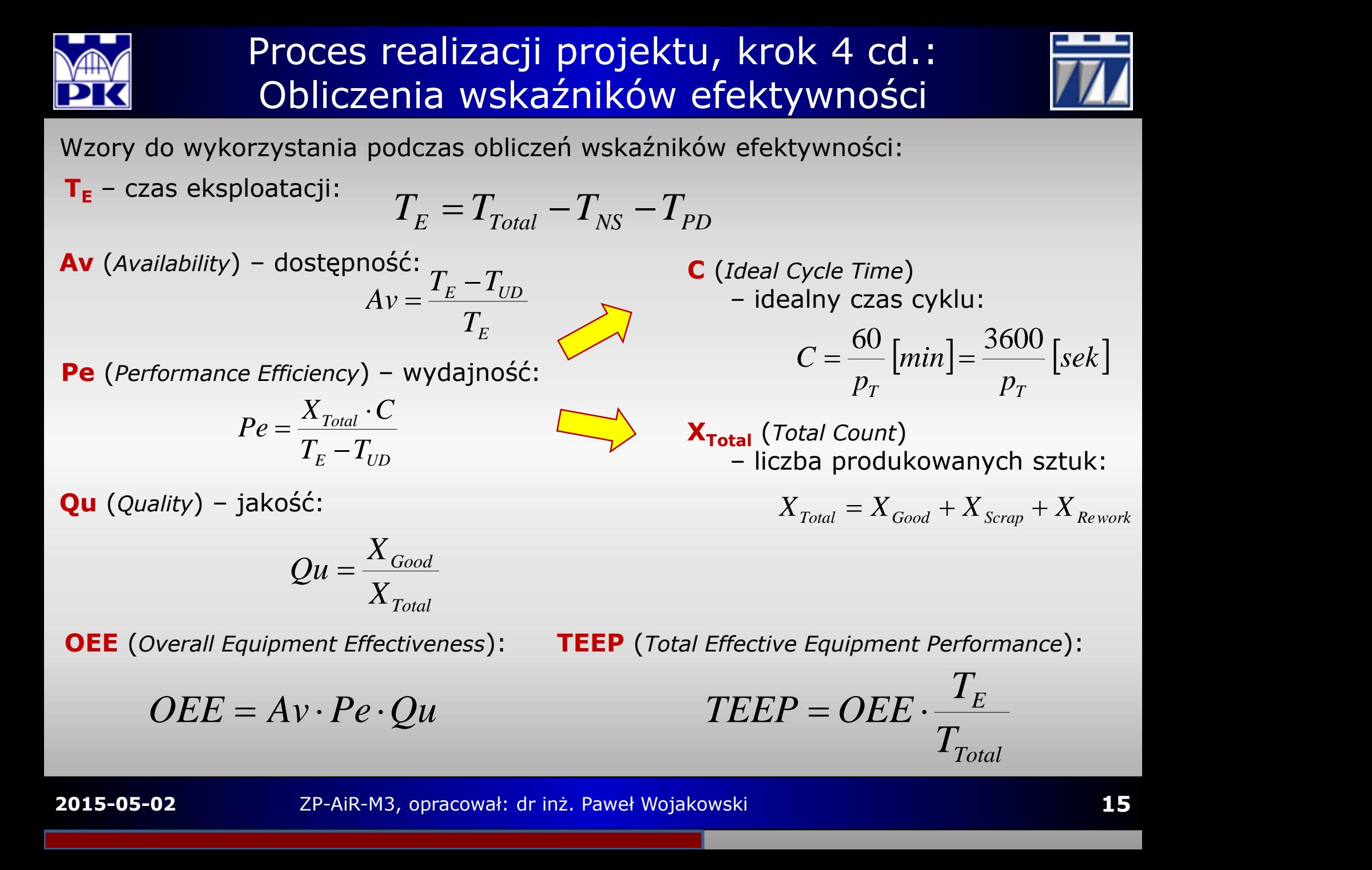

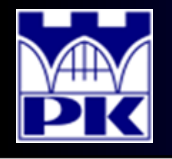

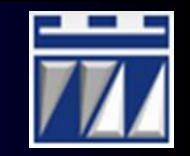

Przykład: Obliczenie wskaźników efektywności linii: raport R1

1. Obliczenie całkowitego czasu dostępności T<sub>rotal</sub>

$$
T_{Total} = 14^{00} - 6^{00} = 8[h] = 480 [min]
$$

2. Obliczenie czasu eksploatacji **T<sup>E</sup>**

$$
T_E = 480 - 15 - 55 = 410 \, [min]
$$

3. Obliczenie czasu postojów nieplanowanych T<sub>up</sub>

$$
T_{UD} = 15 - 20 = 35 \, [min]
$$

4. Obliczenie dostępności linii produkcyjnej **Av**

$$
Av = \frac{410 - 35}{410} = 0.9146 = 91.46\%
$$

5. Obliczenie czasu inżynieryjnego **T<sup>I</sup>** i czasu oczekiwania **T<sup>W</sup>**

$$
T_{I} = 0 \left[ min \right] ; T_{W} = 10 \left[ min \right]
$$

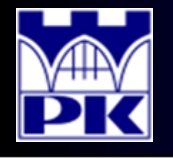

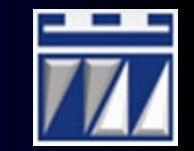

Przykład: Obliczenie wskaźników efektywności linii: raport R1

6. Obliczenie idealnego czasu cyklu **C** i liczby produkowanych sztuk **XTotal**

$$
C = \frac{60}{650} = 0.09231 \left[ \frac{min}{szt} \right] ; \quad X_{Total} = 2015 + 16 + 115 = 2146 \left[ szt \right]
$$

7. Obliczenie wydajności linii produkcyjnej **Pe**

$$
Pe = \frac{0.09231 \cdot 2146}{410 - 35} = 0.5282 = 52.82\%
$$

8. Obliczenie wskaźnika jakości linii produkcyjnej **Qu**

$$
Qu = \frac{2015}{2146} = 0.9390 = 93.90\%
$$

9. Obliczenie efektywności wykorzystania linii produkcyjnej **OEE**

$$
OEE = 91.46\% \cdot 52.82\% \cdot 93.90\% = 45.37\%
$$

10. Obliczenie całkowitego wykorzystania linii produkcyjnej **TEEP**

$$
TEEP = 45.37\% \cdot \frac{410}{480} = 38.75\%
$$

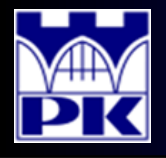

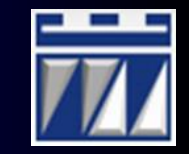

Poniżej zamieszczono komplet obliczeń dla pięciu raportów:

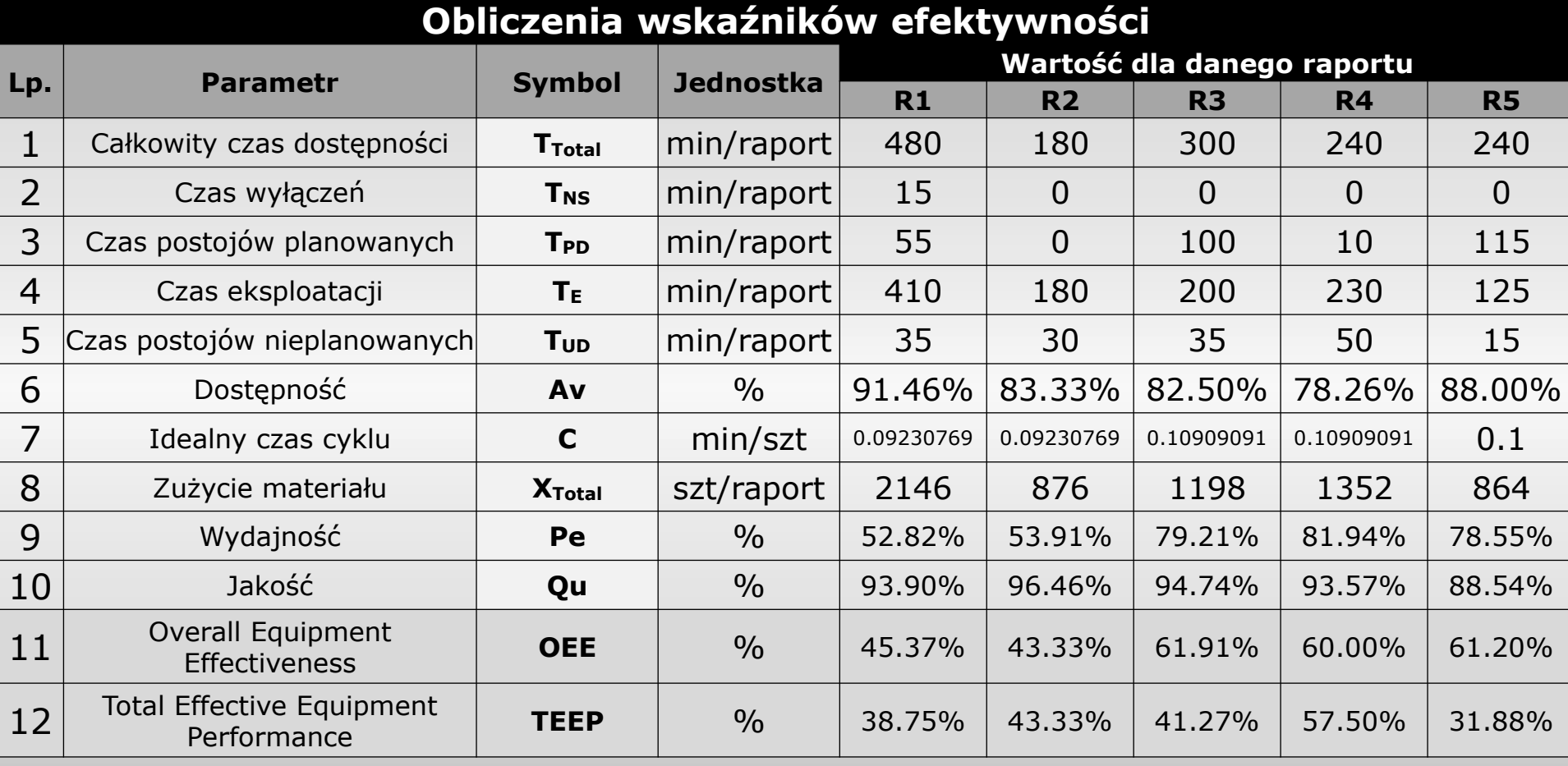

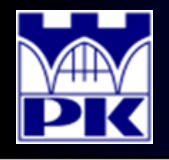

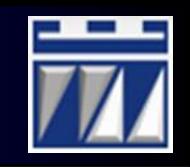

Kolejnym krokiem jest przygotowanie wskaźników wyrażających straty na zmianie i w dniu roboczym (wyrażające zarówno utratę czasu jak i pieniędzy z tytułu zatrzymań linii produkcyjnej). Obliczenia tych wskaźników dokonuje się według podanej procedury:

- 1. Obliczenie zdolności produkcyjnej w czasie całkowitym L<sub>Total</sub>
- 2. Obliczenie zdolności produkcyjnej w czasie eksploatacji **L<sup>E</sup>**
- 3. Obliczenie liczby produktów bez wad jakościowych Lsoup
- 4. Obliczenie straty finansowej brutto **lossBRUTTO**
- 5. Obliczenie straty finansowej netto **loss<sub>NETTO</sub>**
- 6. Obliczenie idealnego czasu cyklu **C** i liczby produkowanych sztuk **XTotal**
- 7. Obliczenie udziału procentowego produktów w czasie eksploatacji **w<sup>E</sup>**
- 8. Obliczenie zagregowanej efektywności **OEE** w czasie eksploatacji
- 9. Obliczenie wag udziałowych sprzedanych produktów w czasie całkowitym  $w_{\text{Total}}$
- 10. Obliczenie zagregowanej efektywności **TEEP** w czasie całkowitym

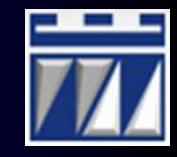

 $L_{Total} = \frac{I_{Total}}{S}$ 

*Total*

 $L_{E} = \frac{I_{E}}{S}$ 

 $E = \frac{I_E}{C}$ 

 $T_{total} = \frac{I_{Total}}{C}$ 

*C*

*C*

 $T_{\text{Total}}$ 

 $T_E$  and  $T_E$ 

Wzory do wykorzystania podczas obliczeń wskaźników zagregowanych:

**LTotal** – zdolność produkcyjna w czasie całkowitym:

**UWAGA**: wskaźnik liczony dla każdego raportu oraz jako wartość globalna dla zmian i dnia roboczego

**L<sup>E</sup>** – zdolność produkcyjna w czasie eksploatacji:

**UWAGA**: wskaźnik liczony dla każdego raportu oraz jako wartość globalna dla zmian i dnia roboczego

Wyniki obliczeń:

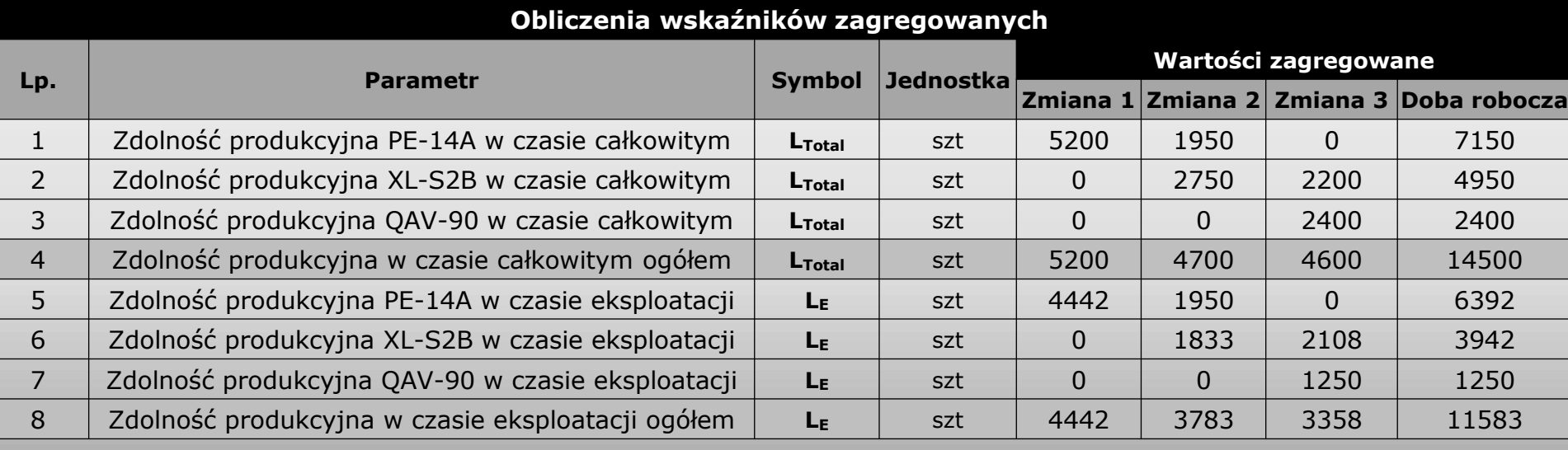

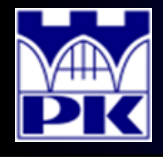

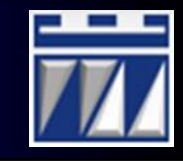

Wzory do wykorzystania podczas obliczeń wskaźników zagregowanych:

L<sub>SOLD</sub> – produktów bez wad jakościowych:

- **lossBRUTTO** strata finansowa brutto:
- **lossNETTO** strata finansowa netto:

 $L_{SOLD} = X_{Good} + X_{Rework}$ 

$$
loss_{BRUTTO} = (L_{Total} - L_{SOLD}) \cdot c_{spr}
$$

$$
loss_{NETTO} = (L_E - L_{SOLD}) \cdot c_{spr}
$$
  
Wyniki obliczeń:  
gdzie:  $\mathbf{c_{spr}}$  – wartości wyrobu (cena netto)

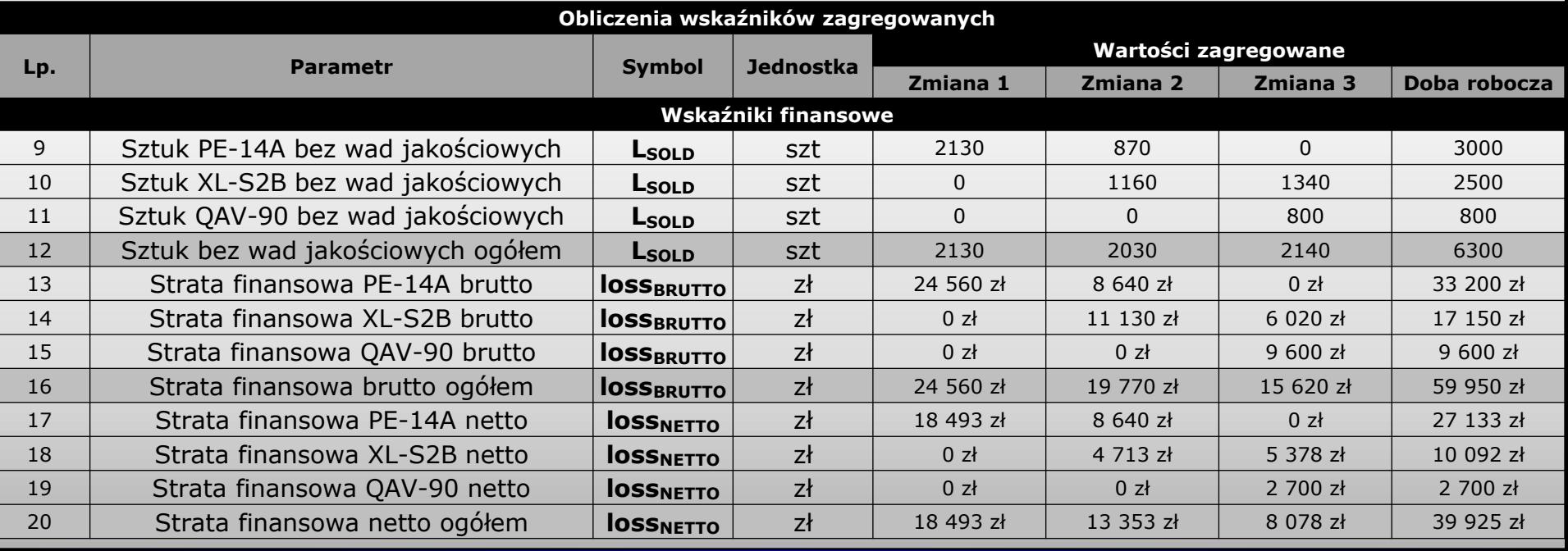

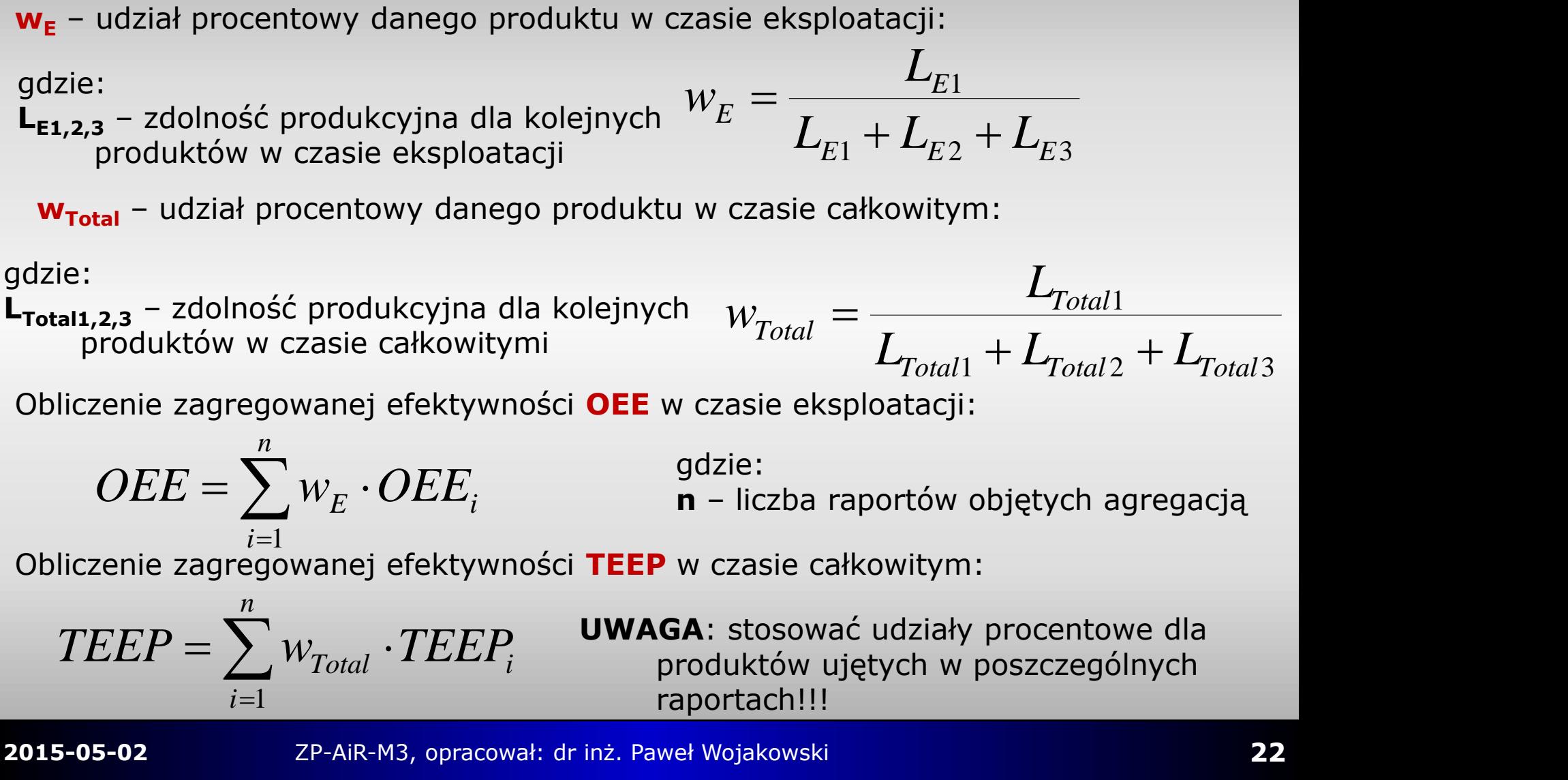

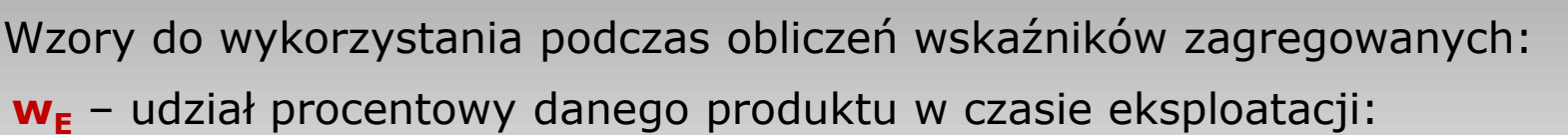

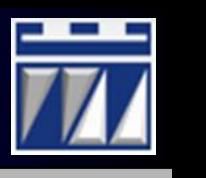

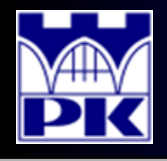

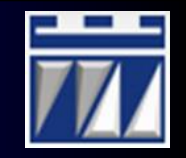

#### Ostateczne wyniki obliczeń wskaźników zagregowanych:

#### **Obliczenia wskaźników zagregowanych**

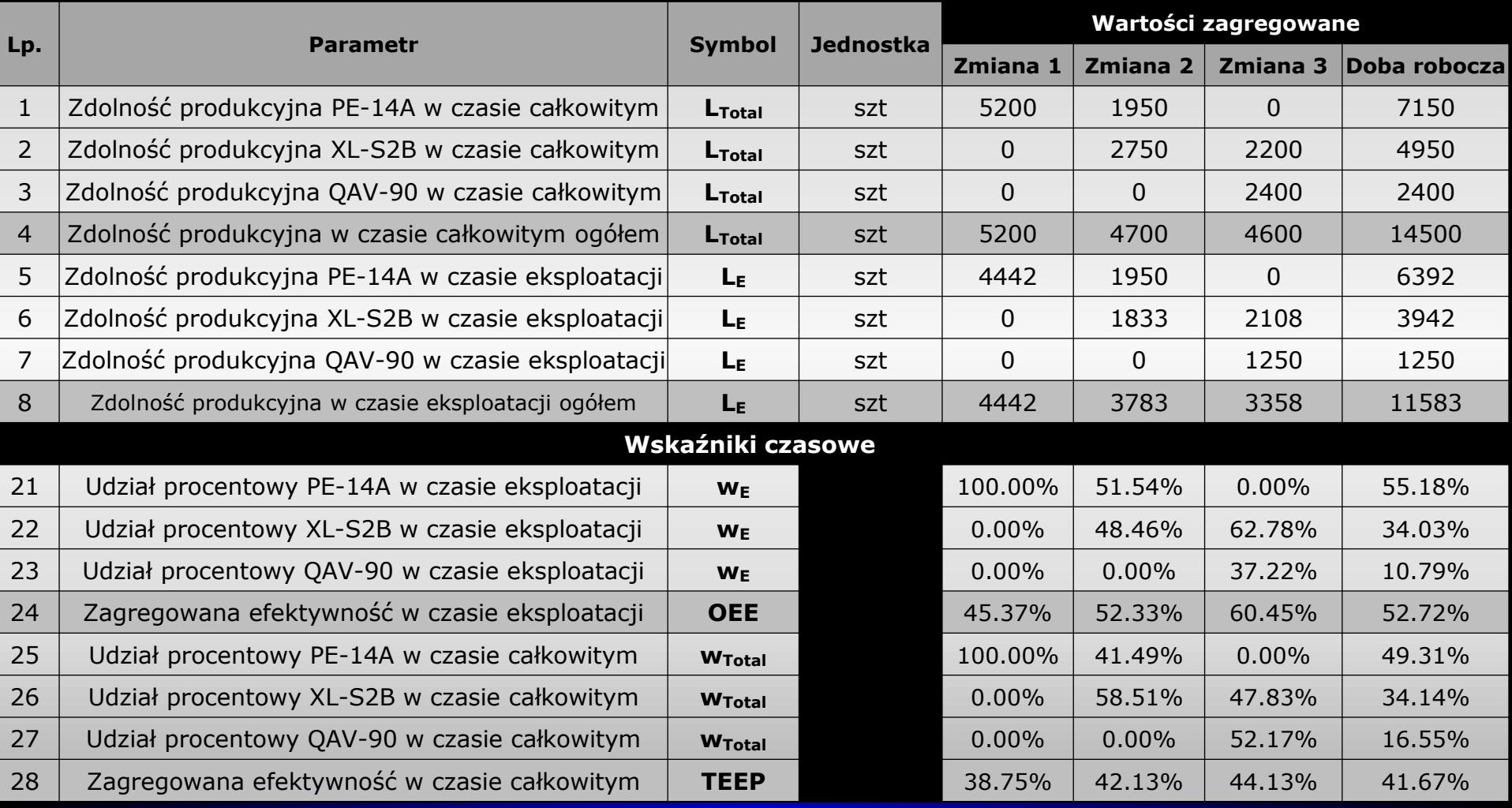

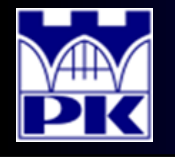

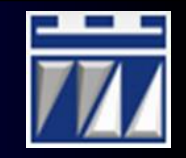

# **Na ocenę bardzo dobrą:**

- Przygotować wnioski z otrzymanych wyników obliczeń.
- Dokonać interpretacji wartości obliczonych wskaźników na wymagane działania doskonalące, które należy podjąć aby redukować straty.
- Przygotować propozycje poprawy stanu obecnego przy zastosowaniu technik doskonalenia produkcji poznanych na seminarium.

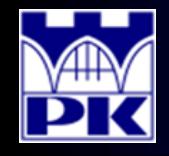

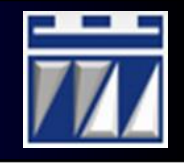

#### Zaliczenie modułu 1:

- Test obliczeniowy zaliczony na ocenę pozytywną (minimum =3 równoznaczne z oceną 2.8 na listach wewnętrznych ZPPW)
- Sprawozdanie zespołowe oddane w wyznaczonym terminie. Na sprawozdanie składa się:
	- Strona tytułowa z numerem tematu dydaktycznego, osobami zespołu projektowego, wymaganym terminem oddania, prowadzącym zespół projektowy.
	- Ukazany oraz opisany krok po kroku tok obliczania wskaźników wydajności linii zautomatyzowanej na podstawie raportów z jednego dnia roboczego (na ocenę 4.0)
	- Opisany sposób poprawy sytuacji w zakładzie z propozycją zastosowania narzędzi doskonalenia procesu produkcyjnego, z uzasadnieniem wpływu poprawy na wyniki wskaźników wydajności (na ocenę 5.0)
	- Wygląd sprawozdania oceniany z punktu widzenia jego estetyki i kompletności. Za brak estetyki lub brak opisanych kroków postępowania będzie obniżana ocena za sprawozdanie.

**Zespoły projektowe przygotowują sprawozdania samodzielnie według własnych upodobań co do jego wyglądu. Przekazana prezentacja jest opracowana wyłącznie w formie wytycznych dotyczących treści merytorycznych omawianych w module.**